# **ALGORİTMA VE AKIŞ DİAGRAMLARI**

#### **ALGORİTMANIN HAZIRLANMASI**

Algoritma,bilgisayar ile çözülmesi istenilen herhangi bir sorunun çözümü için izlenecek yol anlamına gelmektedir.Çözüm için yapılması gereken iĢlemler hiçbir alternatif yoruma izin vermeksizin sözel olarak ifade edilir.

Diğer bir deyişle algoritma verilerin bilgisayara hangi çevre biriminden girileceğinin,problemin nasıl çözüleceğinin,hangi basamaklardan geçirilerek sonuç alınacağının,sonucun nasıl ve nereye yazılacağının sözel olarak ifade edilmesi biçiminde tanımlanabilir.

Algoritma hazırlanırken,çözüm için yapılması gerekli işlemler,öncelik sıraları göz önünde bulundurularak ayrıntılı bir biçimde tanımlanmalıdırlar.

#### **ALGORITMA**

Bir problemin çözümüne yönelik herhangi bir yoruma izin vermeksizin sıralı adımların bütününe denir.

# **AKIŞ ŞEMALARI(DİYAGRAMLARI)**

Herhangi bir sorunun çözümü için izlenmesi gerekli olan aritmetik ve mantıksal adımların söz veya yazı ile anlatıldığı algoritmanın, görsel simge ya da sembollerle ifade edilmiş şekline Akış Semaları ,Akış Diyagramları veya FLOWCHART denir.

Akış şemalarının algoritmadan farkı,adımların simgeler şeklinde kutular içine yazılmış olması ve adımlar arasındaki iliĢkilerin ve yönünün oklar ile gösterilmesidir. Akış şemalarının hazırlanmasında aşağıda yer alan simgeler kullanılır.

#### **PROGRAM YAZMA ADIMLARI**

1 İş veya problem tüm yönleriyle programcı tarafından irdelenir.

2 Programlamaya en uygun, en az komutla, en kısa sürede, en doğru çözüm yolu belirlenir.

3 Programın algoritması hazırlanır. Akış Diyagramı çizilir.

4 Algoritma ve akış diyagramı programcın bildiği veya tercih ettiği programlama dili ile kodlanarak programlar oluşturulur.

# **AKIŞ DİYAGRAMLARINDA KULLANILAN SEMBOLLER**

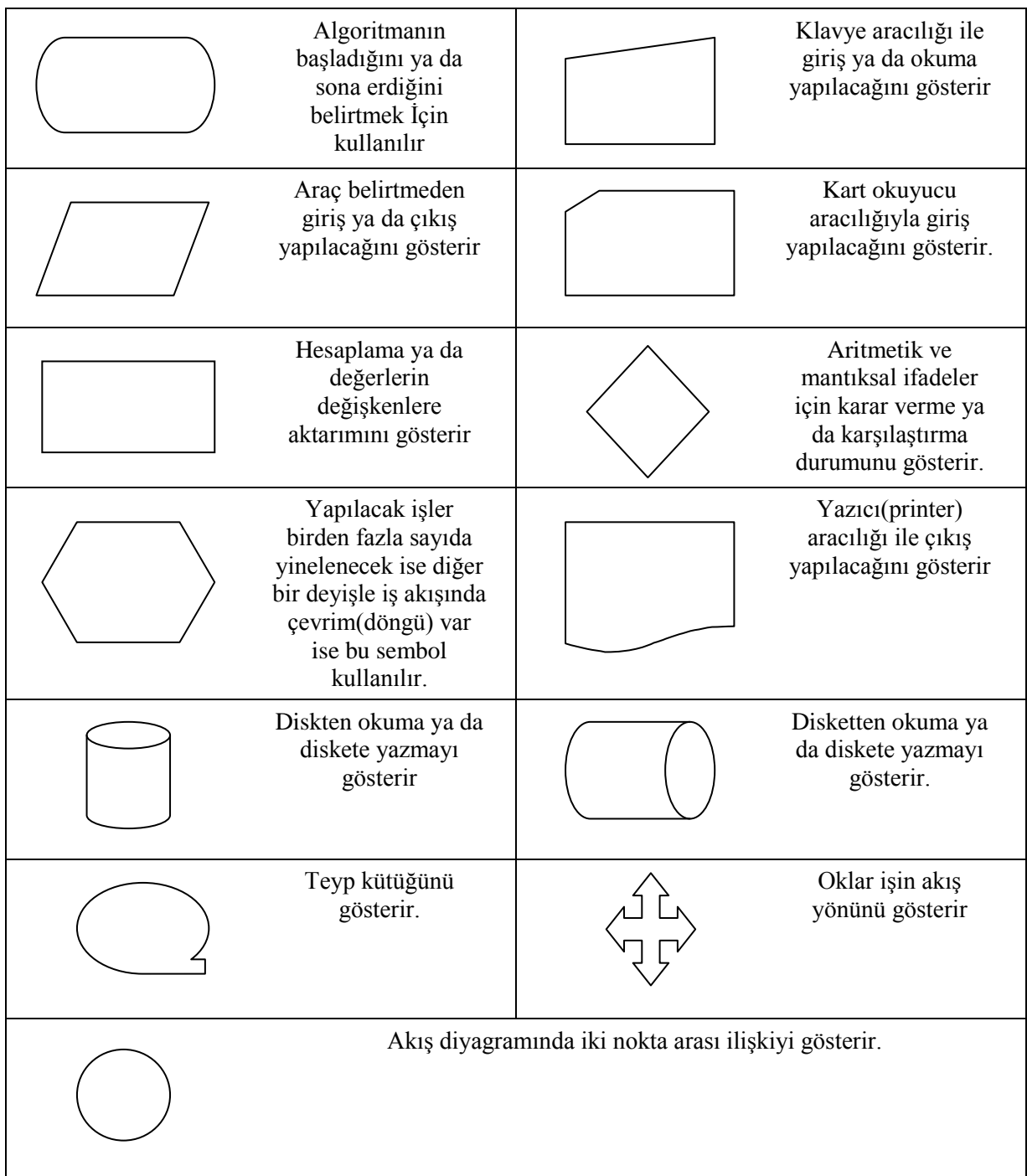

# ALGORİTMA VE AKIŞ DİYAGRAMLARI İÇERİK VE BİÇİMLERİNE GÖRE ÜÇ **GRUPTA SINIFLANDIRILIR.**

- 1- Doğrusal Algoritma ,Akış Şemaları
- 2- Mantıksal Algoritma Akıs Semaları
- 3- Döngüsel Algoritma Akış Şemaları

# **1-DOĞRUSAL ALGORĠTMA AKIġ ġEMALARI**

 $\overline{I}$ ş akışları,giriş,hesaplama,çıkış biçiminde olan akış şemaları Doğrusal Akış Şemaları olarak adlandırılır.

# **2-MANTIKSAL ALGORİTMA AKIS SEMALARI**

Geniş ölçüde mantıksal kararları içeren akış şemaları Mantıksal Akış Şemaları olarak adlandırılır.

# **3-DÖNGÜSEL ALGORĠTMA AKIġ ġEMALARI**

Sorunun çözümü için,çözümde yer alan herhangi bir adım ya da aĢamanın birden fazla kullanıldığı akış şemalarına Döngüsel Akış şemaları denir.

#### **ALGORİTMALARDA KULLANILAN TERİMLER**

Algoritma veya programlarda tanımlayıcı, değişken, aktarma, sayaç, döngü gibi terimler programcılar tarafından yoğun olarak kullanılmaktadır.

# **Tanımlayıcı Kavramı**

Programı yazan tarafından kişi düşünülüp oluşturulan ve programlardaki değişkenleri, sabitleri, paragrafları, kayıt alanlarını, özel bilgi tiplerini, alt programları adlandırmak için kullanılan kelimelere **Tanımlayıcı** denir.

#### Değişken Kavramı

Programın herhangi bir basamağında tanımlanan ve farklı zamanlarda farklı değerler alabilen sembolik ifadelere değişkenler denir.

Değişkenler RAM bellkte geçici bölmelere yerleştirilir ve ilgili procedure ve ya programdan çıkana kadar değerlerini korurlar.

Programda bu değişkenler kullanılacağı zaman RAM belleğe başvurulur ve değişkenlerin en son değeri alınarak işleme sokulur. İki farklı değişken tanımlama yöntemi vardır.

**a) Global (Genel):** Bu değişken tipleri programın en başında tanımlanır ve hangi alt programa gidilirse gidilsin tekrar tanımlama gerekmeksizin kullanılırlar. Burada unutulmaması gereken nokta değişkenin bir alt programdan çıktığı zaman en son değerini koruyacağıdır. Yani yapılacak tüm islemler değişkenimizin en son değeri üzerinden yapılır.

**b)** Local (Yerel) : Yerel değişkenler ise kullanılacağı alt programda tanımlanır ve ilgili alt programdan çıkıldıktan sonra RAM bellekten silinirler. Bu değişkenleri farklı alt programlarda kullanabilmek için ayrı ayrı tanımlamak gereklidir.

# **DeğiĢken Tanımlama Kuralları**

1- Değişken adları A-Z arasındaki alfabetik değerler ile başlamalıdır. Aralarında boşluk olamama koşulu ile değişken adları kelime veya bir cümleden oluşabilir.

2- Bir değişken adının ilk karakteri özel karakterler, 0-9 arasındaki rakamlardan oluşamaz.

3- Değişken adı algoritmanın kodlanacağı programlama dilinin komutlarından herhangi biri olamaz.

4- Algoritmalarda değişken adları genellikle Türkçe karakter içermez

# **Atama veya Aktarma Deyimi**

Değişkenlere değer atamak için kullanılan operatörlere atama veya aktarma deyimi denir. "=" operatörü algoritma, akıĢ diyagramı ve programlamada aktarma deyimi olarak kullanılır.

Aktarma deyiminin sağ tarafındaki değer yada matematiksel ifadenin sonucu, sol tarafındaki değişkene aktarılır. Aktarma yapılırken değişkenin aldığı bir önceki değer kaybolur.

Ad="Barıs YİĞİT"

Sayi=12

Sayi=12+15

 $A=12$ 

 $B=2$ 

 $A=$ B

# **ArdıĢık Toplama**

Bilgisayar mantığında matematik mantığından farklı olarak bazı işlemler yapılabilmektedir. Matematik bir işlem kendisiyle birlikte bir değeri atamak mümkün değildir Ancak Bilgisayar mantığında bunu yapmak mümkündür.

Örneğin **Toplam=Toplam + A** tanımlaması yapılabilir. En son Toplam değiĢkenin içeriği Toplam değerine A ilave edilerek elde edilmektedir.

 $A=A+1$   $S=S+1$   $A=A+B$ 

ArdıĢık Toplama iĢlemi Sayaç mantığına benzemektedir. Programlarda aynı değerin üzerine yeni değerler eklemek için kullanılır.

# **ArdıĢık Çarpma**

Ardışık çarpma işleminde aynı değer yeni bir değer ile çarpılarak eskisinin üzerine aktarılır.

 $S=S^*2 \rightarrow S$  nin bir önceki değeri ile 2 carpılır vine S ve aktarılır.

**Sayaç**

Programlarda bazı işlemlerin belirli sayıda yaptırılması veya üretilen değerlerin sayılması gerekebilir. Bu gibi durumlarda sayaç kullanılır. Sayaçlar aynı zamanda döngüleri de anlatmaktadır.

Sayaç belirli bir başlangıç değerinden başlar her işlemden sonra belirli bir son değeri ile kontrol edilir eğer kontrol değerine ulaşılamadı ise sayaç artırma adımına gönderilir. Böylelikle istenilen işlemler sayaç son d eğerine kadar tekrar ettirilir.

#### I. Yöntem

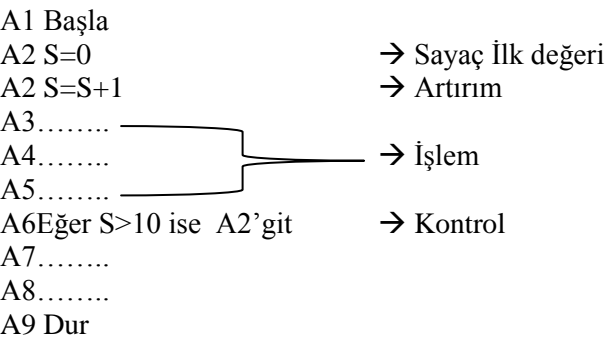

# II. Yöntem

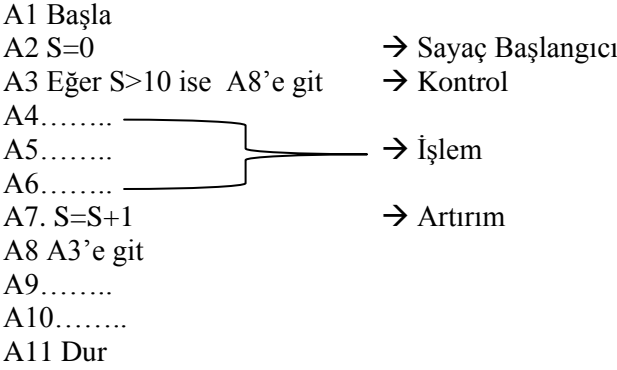

# **OPERATÖRLER**

#### **Matematiksel Operatörler**

Matematiksel işlemlerimizi yaptırabilmemiz için aşağıdaki operatörleri kullanabiliriz.

- + "Toplama
- "Çıkarma
- \* "Çarpma
- / "Bölme
- \ "Tamsayı Bölem
- ^ "Üs yani Kuvvet alma

# Mod "Kalanlı Bölme

& "Dizilim BirleĢtirme

# **KarĢılaĢtırma Operatörleri**

- < "Küçüktür
- <= "Küçük EĢittir
- > "Büyüktür
- >= "Büyük EĢittir
- $=$  'Esittir'
- $\langle$  'Esit Değildir

#### **Mantıksal Operatörler**

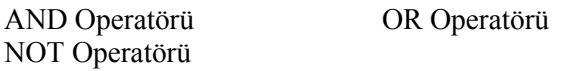

**AND (VE)** Baglacı: Ve bağlacı kullanılan önermelerde, önermelerden birinin yanlış olması sonucu yanlış yapar. Bu bağlaçta TRUE sonucunu alabilmek için bağlı olduğu bütün önermeler doğru olmalıdır.

**OR (VEYA)** Baglacı: VE bağlacının tersi bir mantıkla çalışır. Doğru sonucu elde edebilmek için sadece bir önermenin doğru olması yeterlidir. Önerme sayısı hiç önemli değildir.

**NOT (DEGIL)** Baglacı: Bağlı olduğu alanı değerini tersine çevirir. Örneğin sonuç 1 ise 0, sonuc 0 ise bir yapar. VE, VEYA üzerinde uygulandığında da aynı sonucu verir ve birini diğerine çevirir.

#### Not : İşlem öncelik sıraları : DEGIL, VE, VEYA' dır.

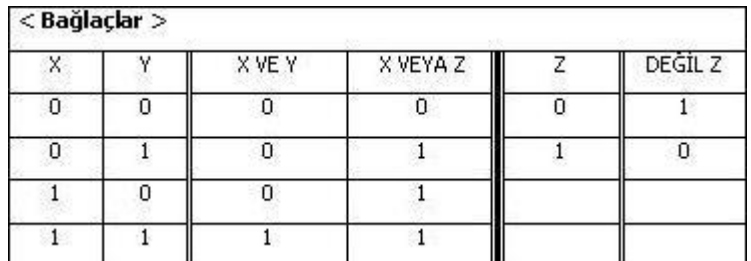

Açıklama :  $1 = True (Doğru)$ ,  $0 = False (Yanlıs)$ 

**Ör:** X=1, Y=0, Z=0, Okul=Gazi, Bölüm=Bilgisayar için; >> **DEGIL** X=0 **VE** Y=Z **VEYA** (Okul="Gazi" **VE** Bölüm="İşletme") >> 1 **VE** 1 **VEYA** (1**VE** 0) >> 1 **VEYA 0 Sonuç : 0**

#### **Aritmetik Ġfadeler**

Programlama sırasında bazı matematiksel işlemler gerekecektir. Aşağıda aritmetik operatörler ve hangi işleme karşılık geldikleri listelenmiştir.

+ " Toplama

- " Çıkarma

\* " Çarpma

/ " Bölme

```
^ " Üs (kuvvet) alma
```
# **OPERATÖRLERİN ÖNCELİKLERİ**

Aritmetik iĢlemlerde operatörlerin önceliklerini bilmek ve doğru kullanmak doğru sonuç almak için önemlidir. Operatörlerin öncelik sırası aĢağıdaki gibidir:

- 1- **Parantez içleri en önce hesaplanır.** (İç içe Parantez varsa en içteki parantezden başlanır)
- **2- Üst Alma**
- **3- Çarpma ve bölme** ( Birden fazla çarpma, bölme, iĢlemi varsa, bu iĢlemlerdeki operatörler SOLDAN SAĞA doğru uygulanır. Çarpma, bölme, mod operatörlerinin önceliği aynıdır)
- **4- Toplam ve çıkarma** ( Bir ifade, birden fazla toplama ve çıkarma işlemi içeriyorsa, bunlara ait operatörler SOLDAN SAĞA uygulanır. )

```
Örnek d=a*b+c (\sqrt{a+b})-2+c/2 ise a=4 b=2 c=4 d=?
```
Çözüm

```
d=4*2+4*(√4+2)-2+4/2
     d=8+4*(2+2)-2+2
      d=8+4*(4)
     d=8+4*(4)
     d=8+16
     d=24
Örnek a=1 b=2 c=3 d=4 e=-2 ise
            a+d/b+d^2+2*a*b*c/(d+e) denklemin çözüm kümesi nedir.
Çözüm
      1+4/2+4^2+2*1*2*3/(4+-2)
      1+2+16+12/4 +(-2)
      3+16+3+-2
      =20Örnek a=1 b=2 c=3 d=4 e=-2 ise
            a+b /(c+d) ^2 + 2*a*b*c/d +e denkleminin çözüm kümesi nedir
Çözüm
            1+2/(3+4) ^2 + 2*1*2*3/4+21+2/(7) ^2 + 12/4 + -2
            1+2/49+3+21+2/49+12+2/49=2.04
```
# **Örnek**

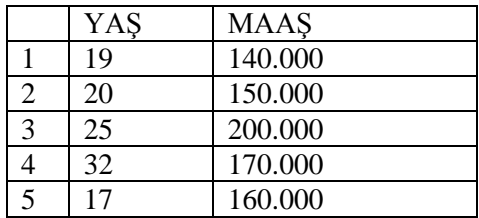

Yaşı 23 den büyük veya eşit. Maaşı 150.000 YTL den büyük olan işçiler seçilmek istendiğinde Mantıksal İşlem Basamağı Sağlaması nasıl olmalıdır ?

 $C\ddot{\text{ozum}}$  Eğer yas > = 23 ve maas > 150.000 YTL

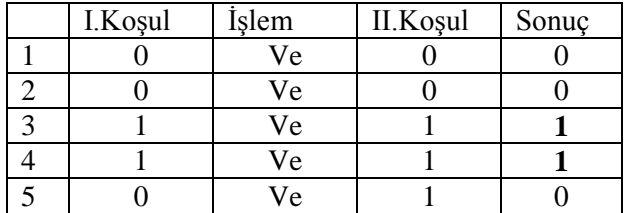

**ÖRNEK 1**:Klavyeden girilen İki sayının çarpımının bulunmasıyla ilgili algoritma ve akış diyagramını yazınız.

**Öncelikle sorulan soruya çözüm üretecek programı yazabilmek için program içersinde Kullanıcıdan alınması gereken sayılar için ve yapılacak hesaplamalar için kullanılacak değiĢkenleri düĢünüp tanımlamamız gerekir. Bunun için aĢağıdaki gibi bir DeğiĢkenler**  bölümü oluşturup sırasıyla kullanacağımız değişkenler belirlenir.

#### Değişkenler

- A : Birinci sayı için Kullanılacak değişken
- **B** : İkinci savı için Kullanılacak değişken
- **C**: İki sayının çarpımı (A\*B) taşınması ve ekrana yazdırılması için Kullanılacak değişken

DeğiĢkenler Programın yazılacağı programlama dilinin kuralları gereği tanımlanır. Temel Programlama dillerinde yazılan programları kullanacak kişilerin klavyeden bir sayı veya bir metin girmesi için tanımlanırlar. Programlar kullanıcının girdiği sayılar veya metinlerle işlem yapıp sonuçları bize gösterirler.

Sorumuzda Klavyeden girilen 2 sayının çarpımı istendiği için öncelikle biz karşımızdaki kullanıcıdan sırayla iki sayı'yı klavye aracılığı ile A ve B değişkenlerine almalıyız. Ardından C aracı değişkenine bu iki sayının çarpımını aktarmalı ve C değişkeninin içeriğini ekrana yansıtmalıyız.

AĢağıda sorunun çözümü olan algoritma yer almaktadır.

#### Algoritma

Adım1- BaĢla Adım2- Birinci sayı (A) gir,oku Adım3-İkinci sayı (B) gir,oku Adım4- C=A\*B Adım5-YAZ C Adım6- Dur

Algoritma incelendiğinde

Adım1 de algoritmanın başladığı belirtilmektedir.

Adım2 de kullanıcının 1. Sayıyı girmesi ve girilen sayının A değişkenine aktarılması sağlanır. Adım3 de kullanıcının 2. Sayıyı girmesi ve girilen sayının **B** değişkenine aktarılması sağlanır.

Adım4 de **C** değiĢkeni içersine **A\*B** nin çarpımı aktarılır.

Adım5 de **C** nin içeriği Ekrana yazılır.

Adım6 de Algoritmanın bittiği belirtilir.

# Akış Şeması

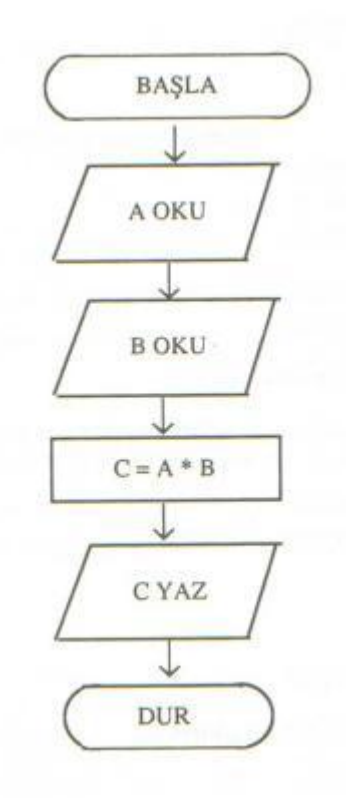

Bu Algoritmanın Basic programlama dilinde kodlanmış hali ile algoritmasının karşılaştırılması aşağıdaki gibidir.

Cls A1-BaĢla Input "Birinci Sayıyı Giriniz.", A A2-Birinci Sayı (A) gir,oku Input "İkinci Sayıyı Giriniz.", B A3-İkinci Sayı (B) gir,oku  $C=A*B$   $A4-C=A*B$ Print C A5-Yaz C End A6-Dur

Programın kodları sırasıyla incelendiğinde algoritma adımları ile örtüştüğü görülecektir. Bu nedenle bir programı yazmadan önce algoritmasının yazılması önemlidir.

**ÖRNEK 2**: Klavyeden girilen iki sayıdan büyüğünü ekrana yazdıran programın algoritmasını yazınız.

Çözüm: Bizden istenilen kullanıcıdan 2 sayıyı almak bu sayıları birbiriyle karşılaştırarak büyük olanını ekrana yazdırmak.

İki sayı kullanıcı tarafından girileceğine göre Birinci sayı için A değişkenine İkinci sayı için B değişkenine ihtiyaç olacaktır.

Bu nedenle A1. Basla **A2.** Birinci Sayı(A) gir,oku A3. İkinci Sayı(B) gir,oku

Adımları hemen yazılabilir.

Sayılar kullanıcıdan alındığına göre artık karşılaştırma yapılabilir.

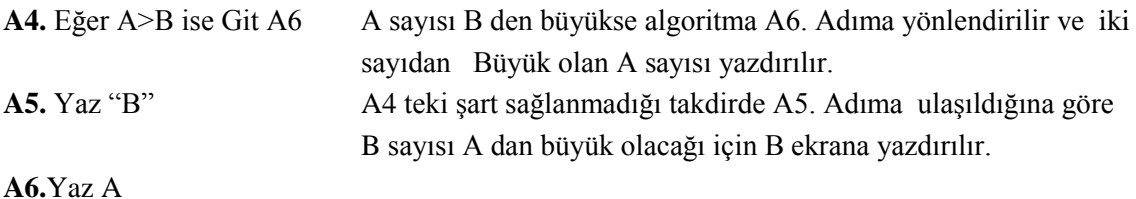

**A7.** Dur

Böylelikle algoritma yazımı tamamlanmış olacaktır.

A1. Başla **A2.** Birinci Sayı(A) gir,oku A3. İkinci Sayı(B) gir,oku **A4.** Eğer A>B ise Git A6 **A5.** Yaz "B" **A6.**Yaz A **A7.** Dur

#### **Yazılı Algoritmanın kontrolü**

Yazdığımız veya yazılı olan bir algoritma kontrol edilirken **A1. BaĢla** adımdan itibaren sırasıyla işlemler ve yönlendirmeler **A...Dur** adımına gelinceye kadar yapılır. Değişken içerikleri adım adım takip edilir.

**Bir Sayı (A) gir,oku** gibi algoritma adımında kullanıcının gireceği sayı rastgele kabul edilir.

**T=T+A** gibi algoritma adımında değişkenlerin bir önceki adımdaki değerleri esas alınır.

#### Algoritma

A1 BaĢla  $A2.S=0$  $A3.5=S+1$ A4.Bir Sayı (A) gir,oku  $A5.T=T+A$ A6. Eğer S<5 ise A3"e git A7.Ortalama=T/5 A8. Yaz Ortalama A9. Dur.

Yukarıdaki algoritma incelendiğinde S değişkenin içeriği, T değişkenin içeriği, Kullanıcının gireceği **A** sayısı değiĢkeni, **Ortalama** değiĢkenlerinin içeriğinin takip edilmesi gerektiği anlaşılmaktadır.

Sırasıyla Algoritma Adımları takip edilecek olursa

# A2. Adımda S değişkeni içeriği S=0 olacaktır.

**A3.** Adımda S=S+1 S"nin önceki değeri 0 olduğuna göre iĢlem S=0+1 oda S=1 olacaktır.Yani S 1 artırılmış olacaktır.

A4. **Bir Sayı (A) gir,oku** bu adımda kullanıcının bir sayı gireceği bununda A değişkenine aktarılacağına göre kullanıcının rastgele 12, 15,3, 755, 0.25 ,2.75 gibi sayılar girebileceği düşünülürse bir tanesi rastgele kabul edilecektir. Kullanıcının 5 girdiği varsayılırsa A=5 olacaktır.

**A5.** T=T+A bu adımda T nin daha önceki adımlarda değeri olmadığı için 0 kabul edilip bir önceki adımda alınan A sayısı (yani 5) işleme alınacak  $T=0+5$  ve  $T=5$  olacaktır.

**A6.** Eğer S<5 ise A3"e git bu adımda S nin içeri A3. Adımda S=1 olduğu için S<5 yani 1<5 ten küçük olduğu için algoritma A3. Adıma yönlendirilecektir.

**A3.** Adımda S=S+1 S"nin önceki değeri 1 olduğu için S=1+1 den S=2 olacaktır.

**A4.** Adımda yeni bir a sayısı girileceğine göre sayının 12 olduğu varsayılarak A=12 olacaktır.

**A5.** T=T+A bu adımda T nin bir önceki değeri 5 olduğuna göre bir önceki adımda alınan A sayısı (yani 12) işleme alınacak  $T=5+12$  ve  $T=17$  olacaktır.

**A6.** Eğer S<5 ise A3"e git bu adımda S nin içeri önceki adımda S=2 olduğu için S<5 yani 2<5 ten küçük olduğu için algoritma A3. Adıma yönlendirilecektir.

**A3.** Adımda S=S+1 S"nin önceki değeri 2 olduğu için S=2+1 den S=3 olacaktır.

**A4.** Adımda yeni bir a sayısı girileceğine göre sayının 2 olduğu varsayılarak A=2 olacaktır.

**A5.** T=T+A bu adımda T nin bir önceki değeri 17 olduğuna göre bir önceki adımda alınan A sayısı (yani 2) işleme alınacak  $T=17+2$  ve  $T=19$  olacaktır.

**A6.** Eğer S<5 ise A3"e git bu adımda S nin içeri önceki adımda S=3 olduğu için S<5 yani 3<5 ten küçük olduğu için algoritma A3. Adıma yönlendirilecektir.

**A3.** Adımda S=S+1 S"nin önceki değeri 3 olduğu için S=3+1 den S=4 olacaktır.

**A4.** Adımda yeni bir a sayısı girileceğine göre sayının 7 olduğu varsayılarak A=7 olacaktır.

**A5.** T=T+A bu adımda T nin bir önceki değeri 19 olduğuna göre bir önceki adımda alınan A sayısı (yani 7) işleme alınacak T=T+A T=19+7 ve T=26 olacaktır.

**A6.** Eğer S<5 ise A3"e git bu adımda S nin içeri önceki adımda S=4 olduğu için S<5 yani 4<5 ten küçük olduğu için algoritma A3. Adıma yönlendirilecektir.

**A3.** Adımda S=S+1 S"nin önceki değeri 4 olduğu için S=4+1 den S=5 olacaktır.

**A4.** Adımda yeni bir a sayısı girileceğine göre sayının 9 olduğu varsayılarak A=9 olacaktır.

**A5.** T=T+A bu adımda T nin bir önceki değeri 26 olduğuna göre bir önceki adımda alınan A sayısı (yani 9) işleme alınacak T=T+A T=26+9 ve T=35 olacaktır.

**A6.** Eğer S<5 ise A3"e git bu adımda S nin içeri önceki adımda S=5 olduğu için S<5 yani 5<5 ten küçük **olmadığı için** bir sonraki adın A7.adıma yönlendirilecektir.

**A7.**Ortalama=T/5 adımda önceki adımda T=35 olduğu için iĢleme alınacak Ortalama=35/5 Ortalama=7 olacak ve sonraki adıma geçilecektir.

**A8.** Yaz Ortalama bu adımda Ortalama değeri (Yani 7) ekrana yazılacaktır. Sonraki adıma geçilecektir.

**A9.** Dur. Bu adımda da algoritma sonlandırılacaktır.

Bu algoritma dikkatle incelendiğinde sırasıyla Kullanıcıdan 5 sayıyı almakta ve her aldığı sayıyı bir önceki ile toplayarak en son topladığı 5 sayının toplamını 5 bölmektedir. Buradan da anlaşılacağı üzere

Klavyeden girilen 5 sayının ortalamasını ekrana yazan algoritma olduğu görülecektir.

Bu algoritmanın daha pratik ve daha kısa yoldan kontrolü aĢağıdaki gibi yapılabilir.

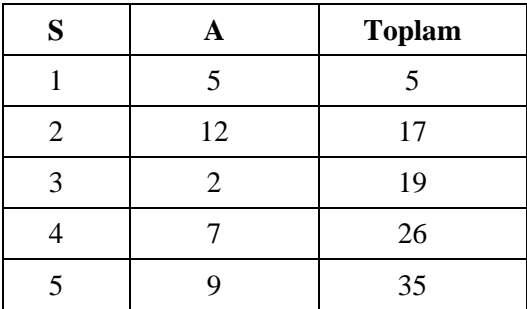

Ortalama=35/5 Ortalama yani 7 ekrana yazılacaktır.

# **Örnek: Klavyeden girilen bir sayının faktöriyelini ekrana yazdıran programın Algoritma,AkıĢ Diyagramını yazınız**

#### Çözüm

Bir sayının faktöriyeli örneğin 4 1\*2\*3\*4 ün sonucudur. Buradan yola çıkarak, Girilen sayıya kadar döngü(sayaç) kurar ve her seferinde sayaç değerini bir önceki ile çarparsak girilen sayının faktöriyelini almış oluruz.

Algoritma

Akıs Seması

A1.BaĢla A2. S=0,Faktoriyel=1 A2. Bir Sayı (N) gir,oku A3. S=S+1 A4. Faktoriyel=Faktoriyel\*S A5 Eğer S<N ise A3"e git A6. Yaz Faktoriyel A7. Dur

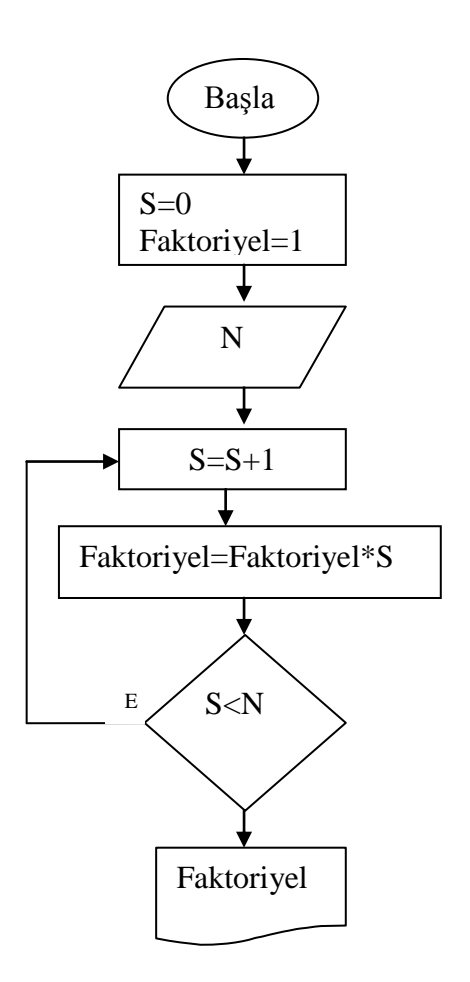

# **Örnek: Klavyeden girilen 10 sayının ortalamasının 3. Girilen sayıya oranını ekrana yazdıran programın Algoritmasını yazınız.**

Çözüm

-Klavyeden girilen 10 sayının ortalaması istendiğine göre 1 den 10 kadar bir sayaç kurmalı

-Sayaç içersinde iken sayı almalı ve her alınan sayıyı Toplatmalı

-Sayaç dışına çıkıldığında toplatılanı 10 bölerek ortalamasını bulmalıyız

-3. sayının alınası için sayaç içersinde iken 3. Sayaç değeri kontrol edilerek girilen sayı başka bir değişkene alınmalı

- En son Ortalama ile 3. Sayının birbirine oranını bularak ekrana yazdırmalıyız.

#### Algoritma

A1 BaĢla  $A2.S=0$  $A3.S=S+1$ A4.Bir Sayı (A) gir,oku A5.Eğer S=3 ise B=A  $A6.T=T+A$ A7. Eğer S<10 ise A3"e git A8.Ort=T/10 A9. Oran=Ort/B A9. Yaz Oran A10. Dur.

Klavyeden girilen 10 sayının ortalamasının 3. Girilen sayıya oranını ekrana yazdıran programın Algoritmasını yazınız. Sorusu

**Küçük bir ekleme ile daha zor gibi görülebilir. Ancak aynı mantıkla yapılacağı unutulmamalıdır.**

Klavyeden girilen N sayının ortalamasının 5. girilen sayıya oranını ekrana yazdıran programın Algoritmasını yazınız**.(Soruyu Siz Cevaplayınız.)**

Çözüm

**Örnek:** AĢağıdaki Algoritmanın sonucunda ekrana ne yazılır.

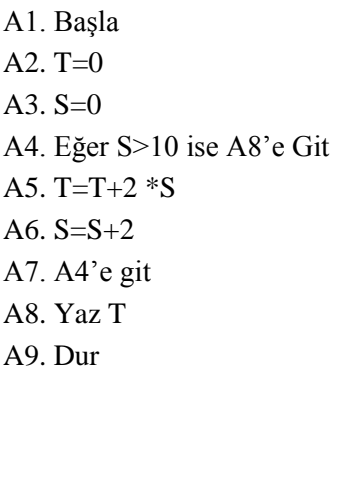

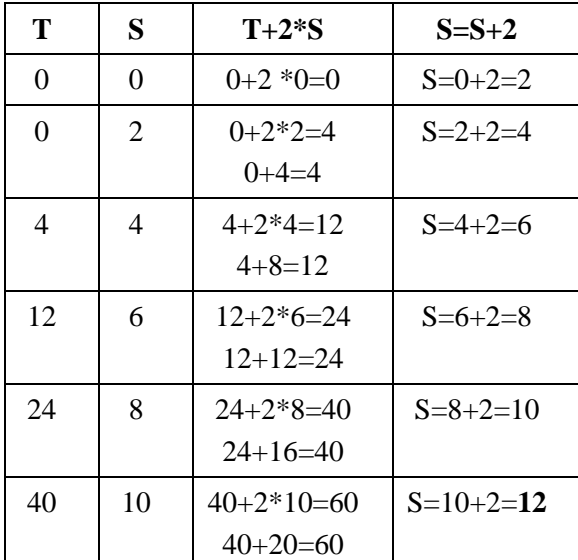

Algoritma S=12 olduğunda duracağından En son T"nin değeri ekrana yazılacağından ekrana 60 yazılacaktır.

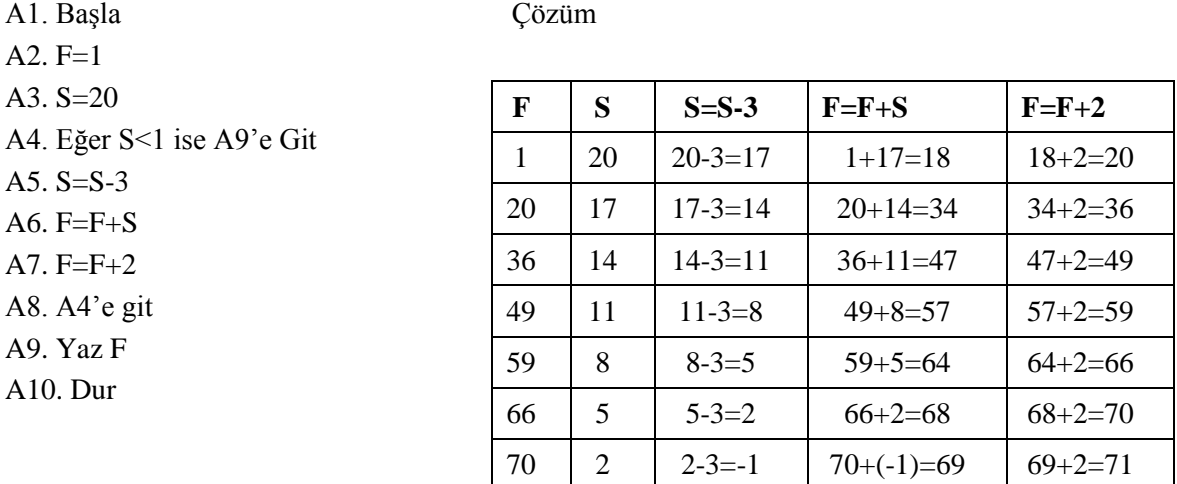

**Örnek:** AĢağıdaki Algoritmanın sonucunda ekrana ne yazılır.

Algoritma S=-1 olduğunda algoritma duracağından En son F"nin değeri ekrana yazılacağından ekrana 71 yazılacaktır.

Örnek: Aşağıda klavyeden girilen 5 sayının toplamını ekrana yazdıran programın Akış diyagramı iki farklı yöntemle çizilmiştir.

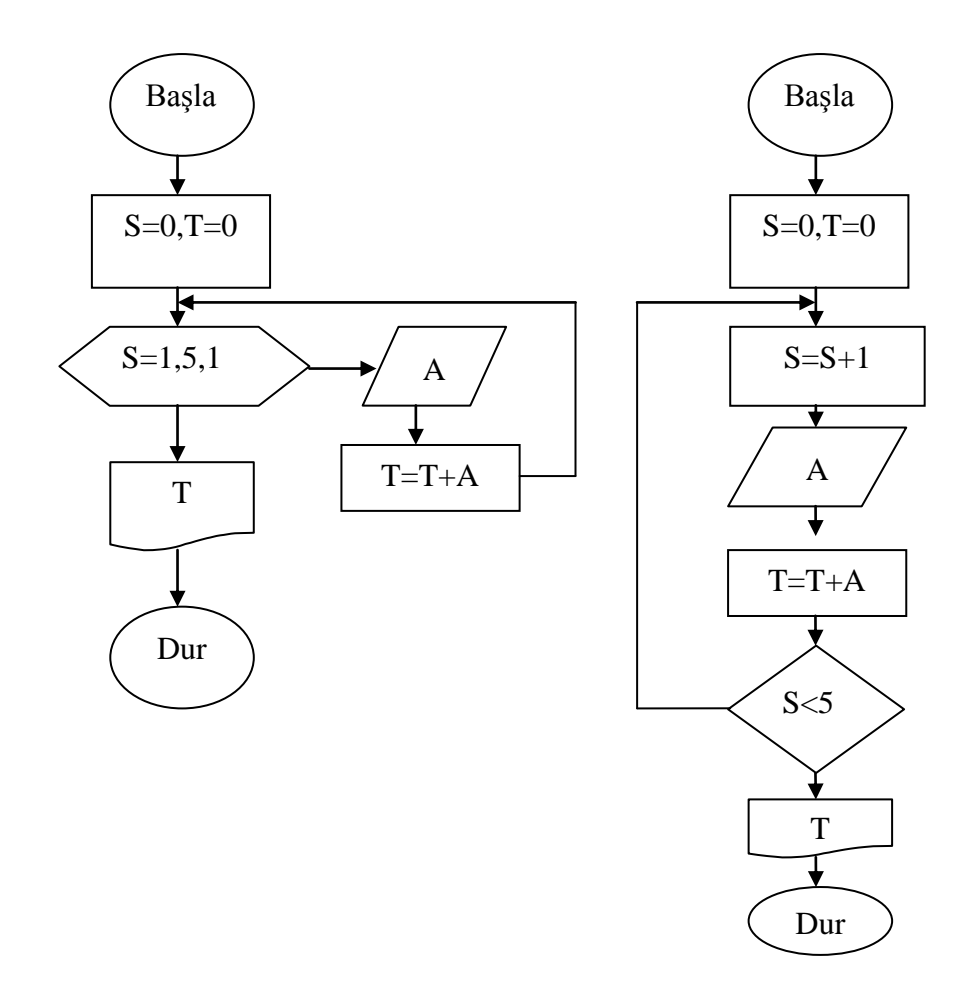

Döngü kullanılarak **(II. Yöntem)** KarĢılaĢtırma kullanılarak **(I. Yöntem)**

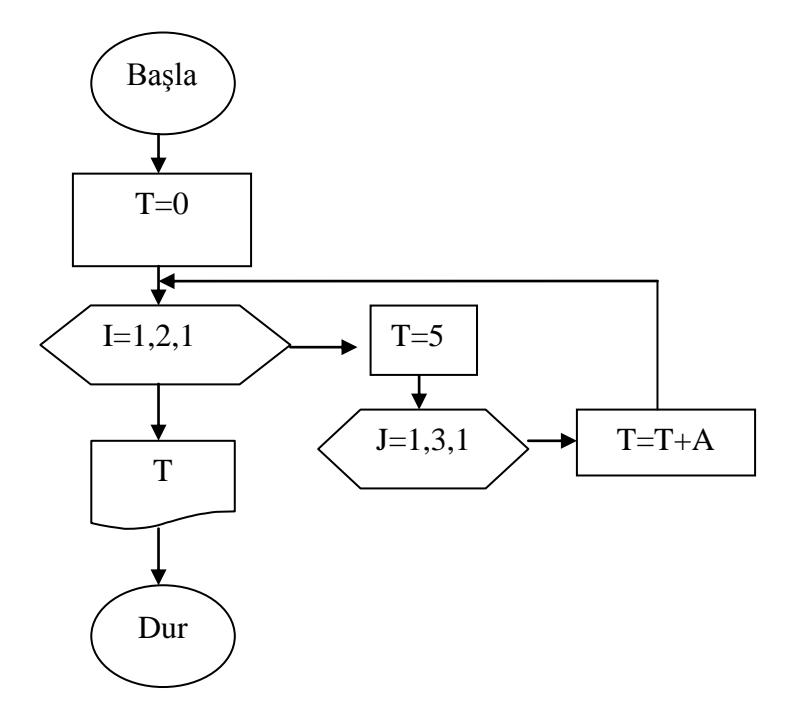

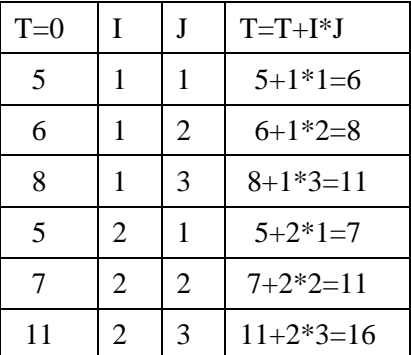

I döngüsü 1den baĢlayıp 2 ye kadar devam ederken J döngüsü 1den baĢlayıp 3 e kadar devam eder. Her I değeri yenilendiğinde olacağından işlemin sonucunda ekrana 16 yazılacaktır.

**Örnek:** 1 ila 100 arasındaki tek sayıların sayısı ve çift sayıların toplamını ekrana yazdıran programın Algoritma, Akış diyagramını yazınız.

A1. BaĢla A2. S=0,TekSay=0,Cift=0 A3. S=S+2 A4. Cift=Cift+S A5. Tek=S-1 A6. TekSay=TekSay+1 A7. Eğer S<100 ise A3"e git A8. Yaz Cift A9. Yaz TekSay A10. Dur

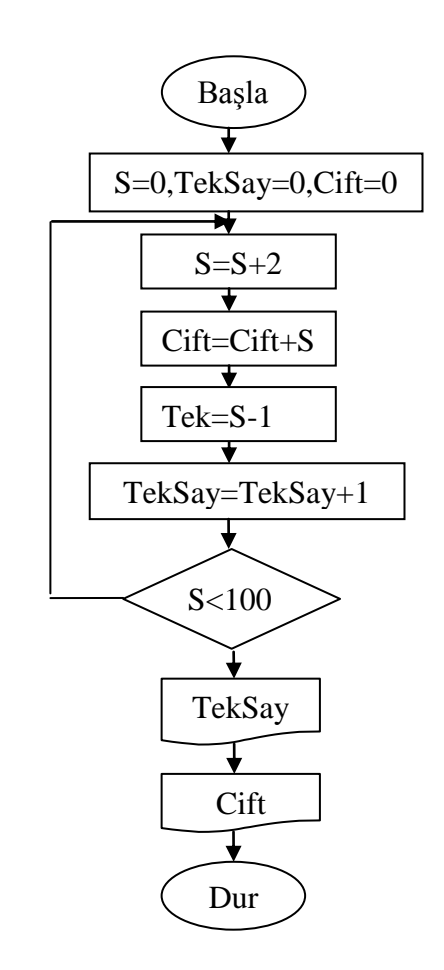

**Örnek:** AĢağıda AkıĢ diyagramının sonucunda ekrana ne yazılmaktadır.

**Örnek:** 1 ila 100 arasındaki tek sayılardan 3 ün katı olan sayıların sayısını ekrana yazdıran programın Algoritma, Akış diyagramını yazınız.(Siz Cevaplayınız.)

Örnek: Klavyeden başlangıç, bitiş ve artırım değerleri girilen başlangıç ve bitiş değerleri arasındaki tek sayılardan 2 ve 3 ün katı olan sayıların sayısını ekrana yazdıran programın Algoritma, AkıĢ diyagramını yazınız.(Siz Cevaplayınız.)

**Örnek:** 70 den baĢlayıp 10"a kadar azalan sayıların arasında 7"nin katı olan sayıların toplamını ekrana yazdıran programın algoritma ve akış diyagramını yazınız.

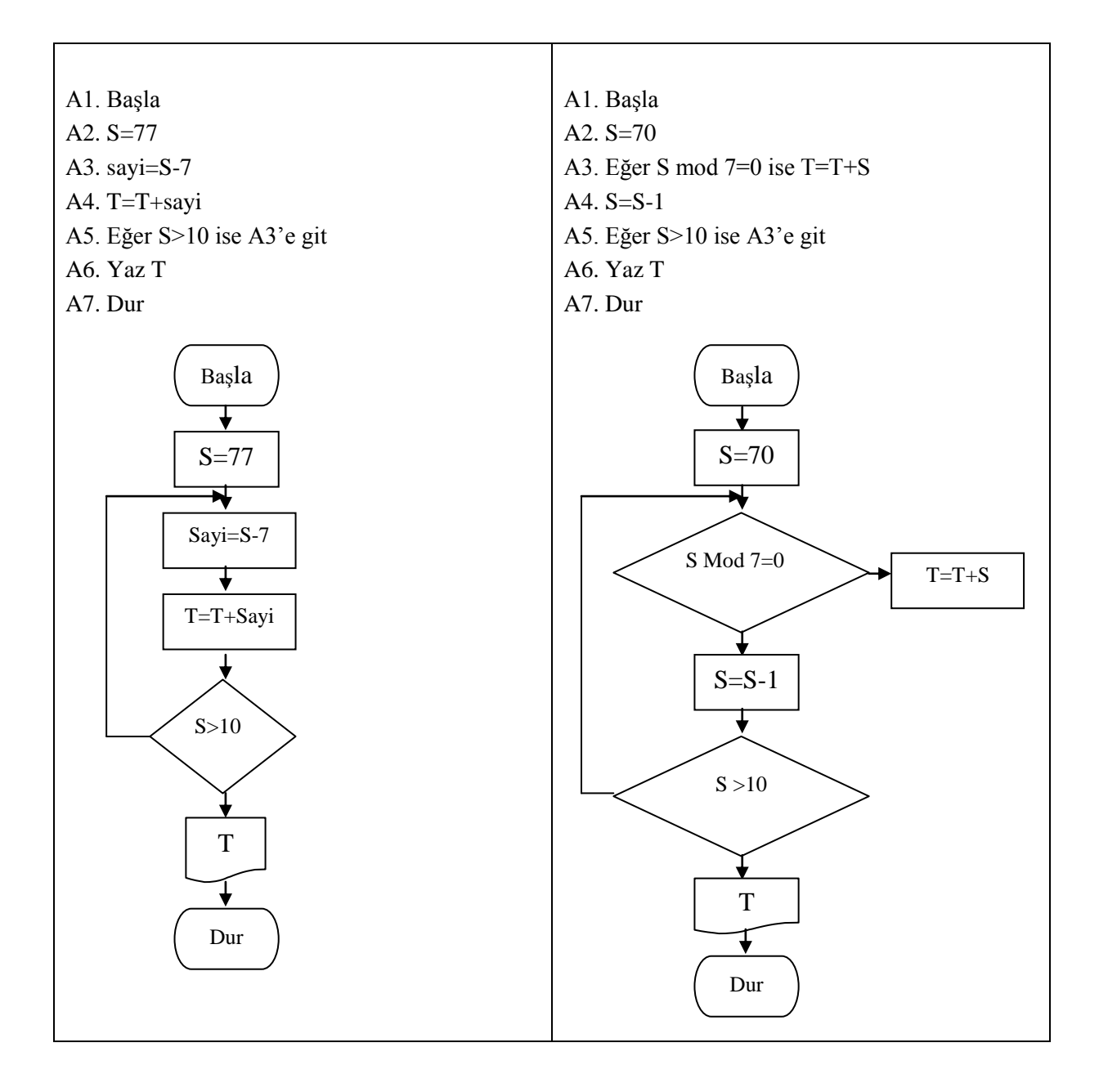

17

**Örnek:** 80 ila 10 arasında azalan sayıların arasından 7 nin katı olan 2.ve3. sayının toplamının 3"e bölümünden kalanı ekrana yazdıran programın algoritma, akış diyagramını yazınız.

A1. Başla A2. S=84 A3.  $S=S-7$ A4. Eğer S mod 7=0 ise A=A+1, Sayi = S (Akış Diyagramını Siz Çizin) A5. Eğer A=2 ise ilk=sayi A6. Eğer A=3 ise ikinci=sayi A7. Eğer S>15 ise A3"e git A8. Toplam=ilk+ikinci A9. Kalan= Toplam mod 3 A10. Yaz Kalan A11. Dur

**Örnek:** Klavyeden girilen 3 basamaklı bir sayının birler ve yüzler basamağındaki sayıların toplamını ekrana yazdıran programın algoritma, akış diyagramını çiziniz.

**Çözüm1** Klavyeden girilen sayının 435 olduğu var sayılırsa soru bizden 4+5 in sonucunu istemektedir.

Sayının üç basamaklı girileceği bilindiği için yüzler basamağındaki sayının tespiti sayının yüze bölünmesi ve tam kısmının alınması ile bulunur.Birler basamağı içinse Sayı 10 a bölünür tam kısmı alınır elde edilen sayı 10 la çarpılır, ilk sayıdan çıkarılır ve birler basamağındaki sayı bulunur.

Yüzler =435/100 sonuç 4,35 tam kısmı alındığında yüzler=4 olacaktır. Birler=435/10 sonuç 43,5 tam kısmı alındığında birler =43 olacaktır 10 la çarpılırsa 430 olacak İlk sayıdan çıkarıldığında 435-430=5 olacaktır.

Algoritmalarda bir sayının tam kısmı alınacaksa aĢağıdaki gibi yazılır.

Yüzler=TAM(A/100)

A2. Bir Sayı (A) gir,oku A3. Yuzler=TAM(A/100)  $A4. B=A/10$  $A5. C=TAM(B)$ A6. Birler=A-C\*10 A7. Toplam=Birler+Yuzler A8. Yaz Toplam A9. Dur

A1.BaĢla (AkıĢ Diyagramını Siz Çizin)

**Örnek:** Klavyeden girilen 3 basamaklı bir sayının basamak değerlerinin toplamını ekrana yazdıran programın algoritma, akış diyagramını çiziniz.

A1.BaĢla (AkıĢ Diyagramını Siz Çizin)

A2. Bir Sayı (A) gir,oku A3. Yuzler=TAM(A/100) A4. Onlar= TAM [A-(Yuzler\*100)/10] A5. A6. Birler=A- [ TAM (A/10)\*10 ] A7. Toplam=Birler+Onlar+Yuzler A8. Yaz Toplam A9. Dur

**Örnek:** Klavyeden girilen bir başlangıç ve bitiş değeri arasındaki sayılardan 3 katının 4 eksiği 5'in katı olan sayıların toplamını ekrana yazdıran programın algoritma, akış diyagramını yazınız.

A1.BaĢla (AkıĢ Diyagramını Siz Çizin)

A2. Bir BaĢlangıç Sayısı (A) gir,oku A3. Bir Bitiş Sayısı (B) gir, oku A4.  $S=A-1$ A5.  $S = S + 1$ A6. Eğer S\*3-4 Mod 3=0 ise T=T+S A7. Eğer S<B ise A5'e git A8 Yaz T A9. Dur.

**Örnek:** Klavyeden girilen 10 sayının en küçüğünü bulup ekrana yazdıran programın

Çözüm : Bir grup sayı arasından en küçük ve en büyük sorularında ilk gelen sayı En küçük veya en büyük kabul edilir.

A2.  $S = S + 1$ A3. Bir Sayı (A) gir ,oku A4. Eğer S=1 ise ENK=A A5 Eğer A<ENK ise ENK=A A6 Eğer S<10 ise A2"ye git A7 Yaz ENK A8. Dur

A1.Basla (Akış Diyagramını Siz Çizin)

**Örnek:** Klavyeden girilen 10 sayının en büyüğünü bulup ekrana yazdıran programın

A2.  $S = S + 1$ A3. Bir Sayı (A) gir ,oku A4. Eğer S=1 ise ENB=A

A1.Başla (Akış Diyagramını Siz Çizin)

A5 Eğer A>ENB ise ENB=A A6 Eğer S<10 ise A2"ye git A7 Yaz ENB A8. Dur

**Örnek:** Klavyeden girilen değer kadar sayının arasından en küçüğünü bulup ekrana yazdıran programın

A1.BaĢla (AkıĢ Diyagramını Siz Çizin) A2. Kaç Sayı Girilecek (N) gir,oku A3.  $S = S + 1$ A4. Bir Sayı (A) gir ,oku A5. Eğer S=1 ise ENK=A A6 Eğer A<ENK ise ENK=A A7 Eğer S<N ise A3"e git A8 Yaz ENK A9. Dur

**Örnek:** 1 ila 100 arasındaki sayılardan 2 katının 1 eksiğinin 3 fazlası 3 ün katı olan sayıların sayısını bulup ekrana yazan programın algoritma, akış diyagramını yazınız.

A1.Basla (Akış Diyagramını Siz Çizin)

A2.  $S=0$ A3.  $S = S + 1$ A4.  $A=2*S-1+3$ A5. Eğer A Mod 3=0 ise B=B+1 A6. Eğer S<100 ise A3"e git A7. Yaz B A8. Dur.

**Örnek:** Klavyeden girilen bir sayının kaç basamaklı olduğunu bulan programın algoritma,akıĢ diyagramını yazınız.

**Çözüm** Klavyeden bir tam sayının örneğin 2345 olsun Bunun basamak sayısını istemektedir.

Bu tip sorularda sayı 10"a bölünür tam kısmı alınır elde edilen sayı sıfırdan büyükse basamak sayılır. Bu işlem elde edilen sayı sıfır oluncaya kadar devam eder.

A2. Bir sayı (A) gir,oku  $A3. B=TAM(A/10)$ A4. Basamak=Basamak+1 A5.Eğer B<=0 ise A7"e git A6.  $A=B$ .  $A3$ 'e git A7. Yaz Basamak A8. Dur.

A1.BaĢla (AkıĢ Diyagramını Siz Çizin)

**Örnek:** Klavyeden girilen bir sayının kendisi hariç en büyük bölenini bulup ekrana yazdıran programın algoritma, akış diyagramını yazınız.

A1.Başla (Akış Diyagramını Siz Çizin)

- A2. Bir sayı (A) gir,oku
- A3.  $S = S + 1$
- A4. Eğer A Mod S=0 ise Bölen=S
- A5. Eğer S<A-1 ise A3"e git
- A6. Yaz Bölen
- A7. Dur.

**Örnek:** Klavyeden girilen bir sayının faktöriyel toplamlarını bulup ekrana yazdıran programın algoritma, akış diyagramını yazınız.

**Çözüm** Soru klavyeden 5 girildiyse 1!+2!+3!+4!+5! Toplamını sormaktadır. Bunun için

#### **Algoritma AkıĢ Diyagramı Algoritma Kontrol** A1. Basla BaĢla Kullanıcının Girdiği Sayı 4 kabul edilirse **A2.** Fak=1,S=0,K=0 **A3.** Bir Sayı (A) gir,oku **A4.** S=S+1  $S \mid K \mid Fak*K \mid Fak \mid Toplam+Fak$ A **A5.** K=0  $1 \mid 1 \mid 1 \cdot 1 = 1 \mid 1 \mid 1$ **A6.**K=K+1  $2 \mid 1 \mid 1^*1 = 1 \mid 1$ **A7.** Fak=Fak\*K  $S=S+1$ **A8.** Eğer K<S ise A5"e Git 2 | 2 |  $1*2=2$  | 2 |  $1+2=3$ ┶ **A9.** Toplam=Toplam+Fak  $3 \mid 1 \mid 1 \cdot 1 = 1 \mid 1$  $K=0$ **A10.** Eğer S<A ise A4"e Git  $3 \mid 2 \mid 1 \cdot 2 = 2 \mid 2$ **A11.** Yaz Toplam  $3 \mid 3 \mid 2 \cdot 3 = 6 \mid 6 \mid 3 + 6 = 9$ **A12.** Dur.  $K=K+1$  $\frac{4}{1}$  1  $\frac{1}{1}$  1  $\frac{1}{1}$  1  $4 \mid 2 \mid 1^*2 = 2 \mid 2$ Fak=Fak\*  $4 \t3 \t2*3=6$  6  $\frac{V}{T}$ 4 4 6\*4=24 24 9+24=**33** En Son 33 değeri yazılacaktır. K<S  $1!+2!+3!+4!=?$ 1+2+6+24=3 olacaktır. E Toplam=Toplam+Fak  $\overline{\phantom{a}}$ S<A ToplamDur 21

**Örnek:** Klavyeden 1,2,3 girildiğinde sırasıyla 1-Üçgen,2-Dikdörtgen,3-Dairenin alanlarının hesaplanması için gerekli uzunluk bilgilerini kullanıcıdan alarak ilgili alanları ekrana yazdıran programın algoritma, akış diyagramını yazınız.

A1.BaĢla (AkıĢ Diyagramını Siz Çizin) A2. Bir Sayı 1,2,3 (S) gir,oku A3. Eğer S=1 ise A6"ya git A4. Eğer S=2 ise A10"a git A5. Eğer S=3 ise A14"e git A6. Üçgenin Yüksekliğini (H) gir,oku A7. Üçgenin Tabanını (A) gir,oku A8. Alan= $(A^*H)/2$ A9 A16"ya git A10 Dikdörtgenin a kenarı (A) gir,oku A11 Dikdörtgenin b kenarı (B) gir,oku A12 Alan= $(A*B)$ A13 A16"ya git A14 Dairenin Yarı Çapı (R) gir,oku A15 Alan=R\*R\*3.14 A16 Yaz Alan A17 Dur.

**Örnek:** Klavyeden A,B.C.D girildiğinde kullanıcıdan 2 sayı alarak sırasıyla Toplama,çıkarma,çarpma,bölme işlemini yapıp sonucunu ekrana yazdıran programın algoritma,akış diyagramını yazınız.

A2. Bir Harf A,B,C,D (S) gir,oku A3. İlk Sayı (A) gir, oku A4. İkinci sayı  $(B)$  gir oku A5. Eğer S="A" ise A9"a git A6. Eğer S="B" ise A10"a git A7. Eğer S="C" ise A11"e git A8. Eğer S="D" ise A12"ye git A9 Sonuc= $A+B$ , A13'e git A10 Sonuc=A-B,A13"e git A11 Sonuc=A\*B, A13'e git A12 Sonuc=A/B A13 Yaz Sonuc A14 Dur.

A1. BaĢla (AkıĢ Diyagramını Siz Çizin)

22

Örnek: Klavyeden girilen bir tam sayının tam kare olup olmadığını araştıran programın algoritma, akış diyagramını yazınız.

A1.BaĢla (AkıĢ Diyagramını Siz Çizin) A2. Bir tam sayı (A) gir,oku A3. B=TAM  $[A^{\wedge}(1/2)]$ A4. Eğer B\*B=A ise A6"ya git A5.Yaz "Tam Kare Değil" , A7ye git A6. Yaz "Tam Kare dir" A7. Dur

**Örnek:** Klavyeden girilen ondalıklı bir sayının ondalıklı kısmının kaç basamaklı olduğunu bulup ekrana yazdıran programın algoritma, akış diyagramını yazınız.

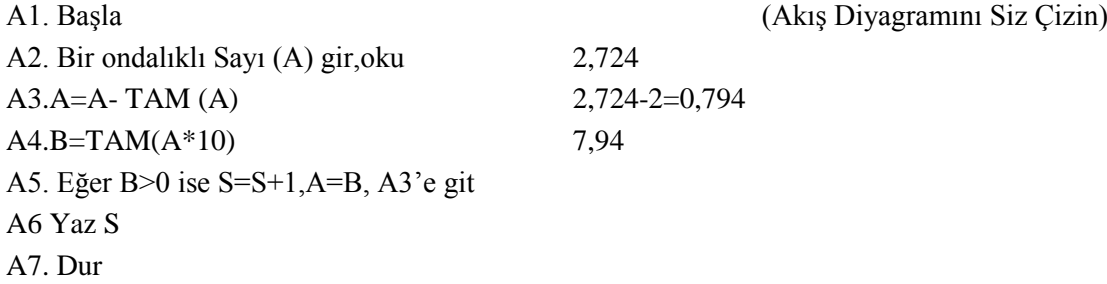

**Örnek:** Klavyeden ondalıklı kısmı 2 basamaklı girilen bir sayının ondalıklı kısmının tam kare olup olmadığını araştıran programın algoritma, akış diyagramını yazınız.

A1. BaĢla (AkıĢ Diyagramını Siz Çizin) A2.Bir sayı (A) gir, oku A3.  $A=A-TAM(A)$ A4. A=A\*100 A5. B= TAM  $(A^{\wedge}(1/2))$ A6. Eğer B\*B=A ise Yaz "TAM KARE", A8"e git A7.Yaz "TAM KARE DEĞİL" A8 Dur.

**Örnek:** Klavyeden girilen 10 sayının ortalaması ile bu sayılardan en küçük ve en büyüğünün ortalamasının farkını ekrana yazdıran programın algoritma, akış diyagramını yazınız.

A2. S=S+1 A3. Bir Sayı(A) gir,oku A4. Eğer S=1 ise ENK=A, ENB=A A5. Eğer A<ENK ise ENK=A A6. Eğer A<ENB ise ENB=A  $A7. T=T+A$ A8. Eğer S<10 ise A2"ye git A9. Ort1=T/10 A10. Ort $2=(ENK+ENB)/2$ A11 Fark=Ort1-Ort2 A12 Yaz Fark A13 Dur.

**Örnek:** Klavyeden girilen bir sayıyı tahmin etmek üzere girilen sayıyı uyarı mesajları ile bulmaya çalışan programın algoritma, akış diyagramını yazınız.

A1. BaĢla (AkıĢ Diyagramını Siz Çizin) A2. Bir Sayı(A) gir,oku A3. Bir Sayı (B) gir,oku A4. Eğer B>A ise YAZ "Daha Küçük Sayı gir", A3"egit A5. Eğer B<A ise YAZ "Daha Büyük Sayı gir", A3"egit A6. Eğer B=A ise YAZ "Bildiniz", A7"yegit A7. Dur.

**Örnek:** Klavyeden girilecek bir sayıya ard arda girilecek 10 sayıdan en yakın olanını bulup ekrana yazdıran programın algoritma, akış diyagramını yazınız.

A1. Başla (Akış Diyagramını Siz Çizin)

A2. Bir Sayı(A) gir,oku

A3.  $S = S + 1$ 

A4. Bir Sayı (B) gir,oku

A5. Yakin=Mutlak(A-B)

A6. Eğer S=1 ise Enyakin=Yakin, EYS=B

A7. Eğer Yakin<Enyakin ise Enyakin=Yakin,EYS=B

A8 Eğer S<10 ise A4"e git

A9 YAZ EBS

A10 Dur.

A1. BaĢla (AkıĢ Diyagramını Siz Çizin)